# HEAP OPTIMIZATION FOR GO SYSTEMS

Nishant Roy, Pinterest Apr 2023

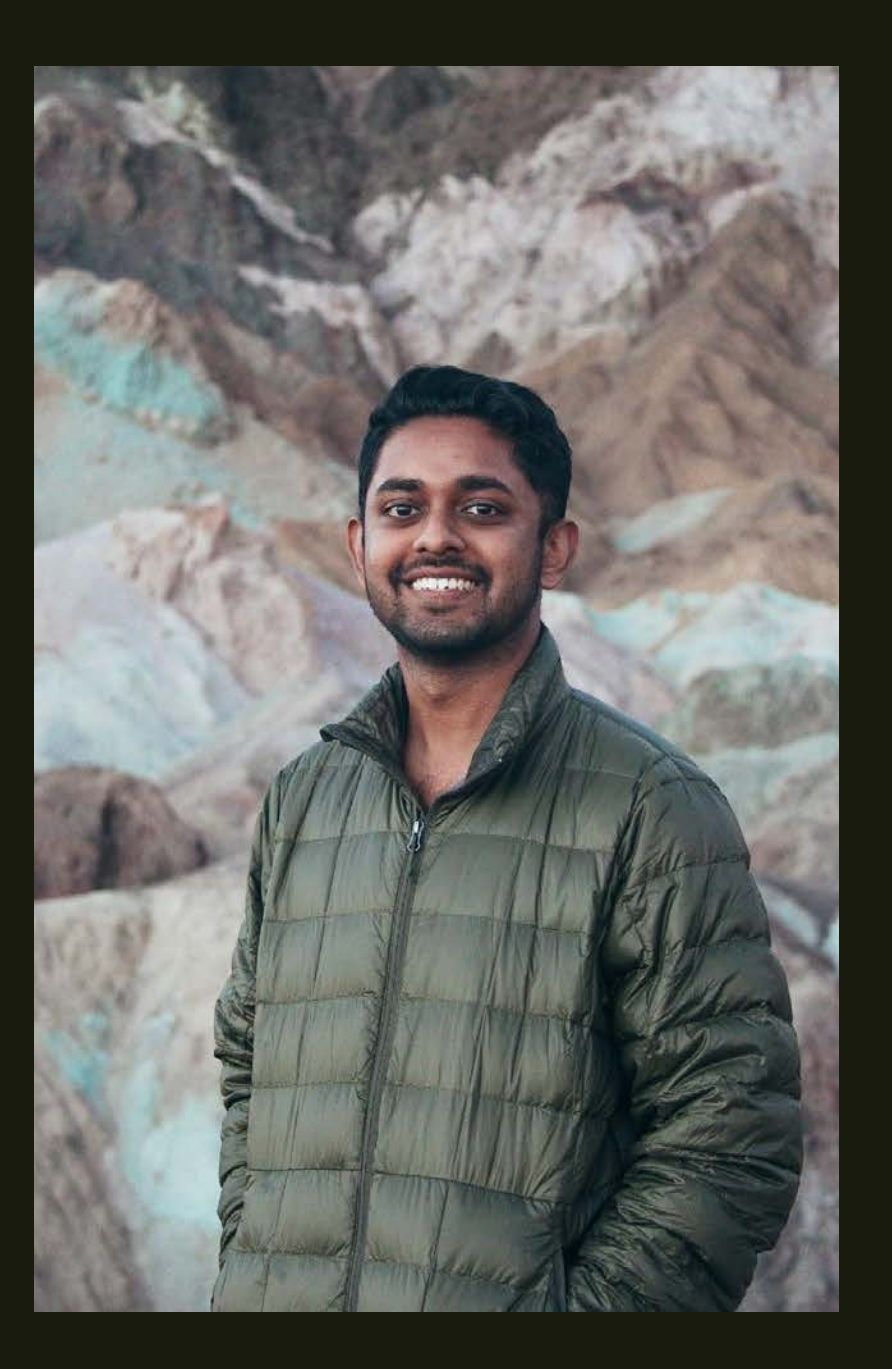

#### About Me

Engineering Manager @ Pinterest Ads Serving Platform

Responsible for performance and reliability of ad delivery infrastructure

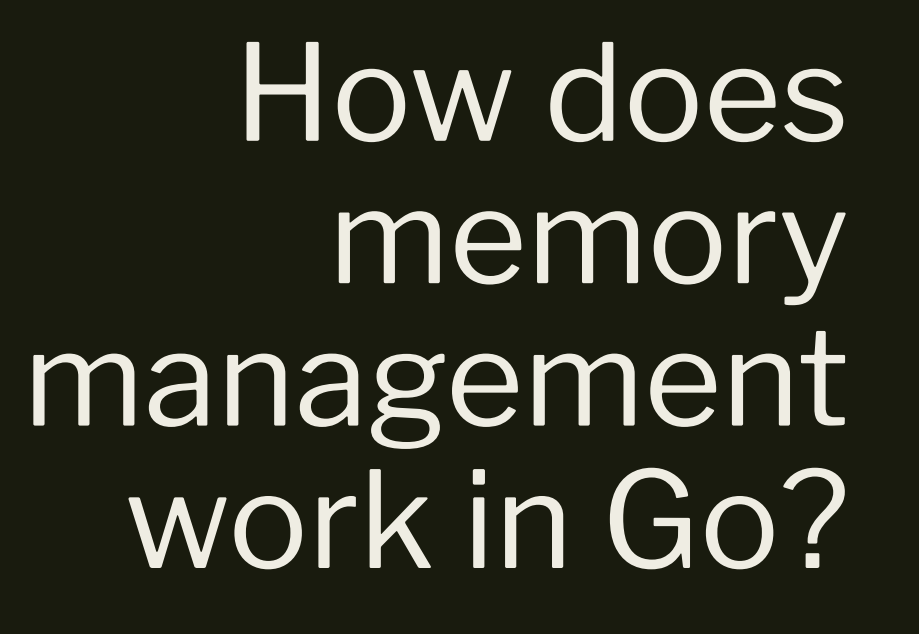

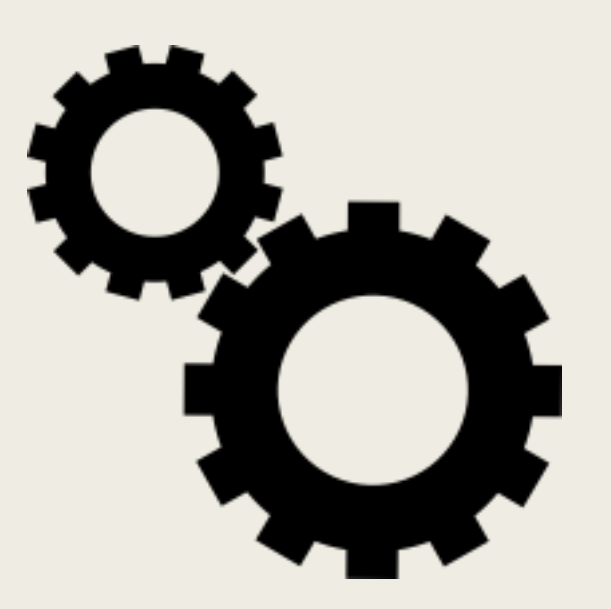

#### AUTOMATED

#### CONCURRENT

How does garbage collection impact performance?

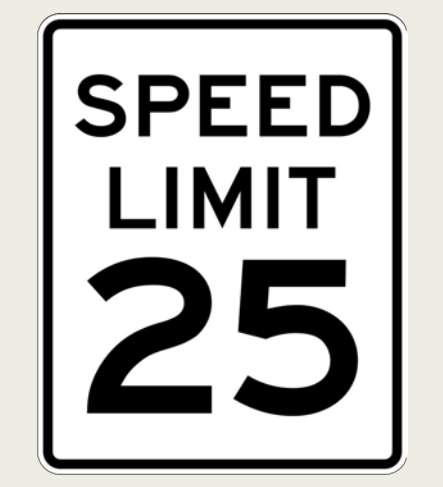

LIMITS CPU USAGE

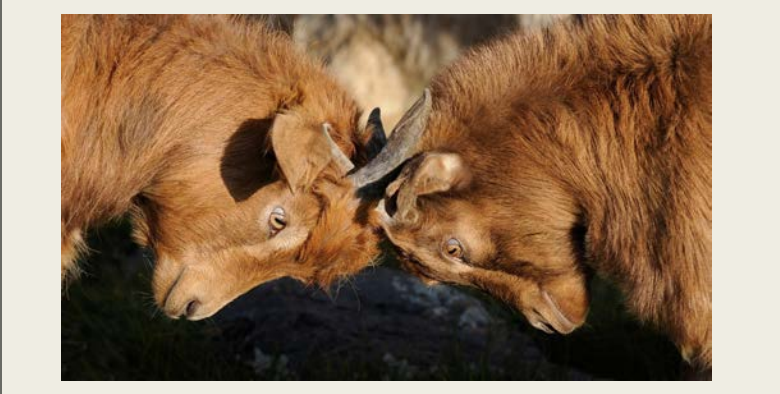

#### **STEALS** RESOURCES

#### What causes GC to run slower?

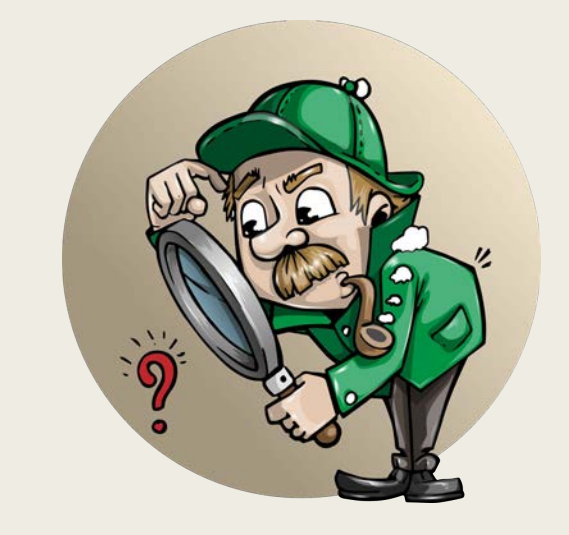

#### SCANNING THE HEAP

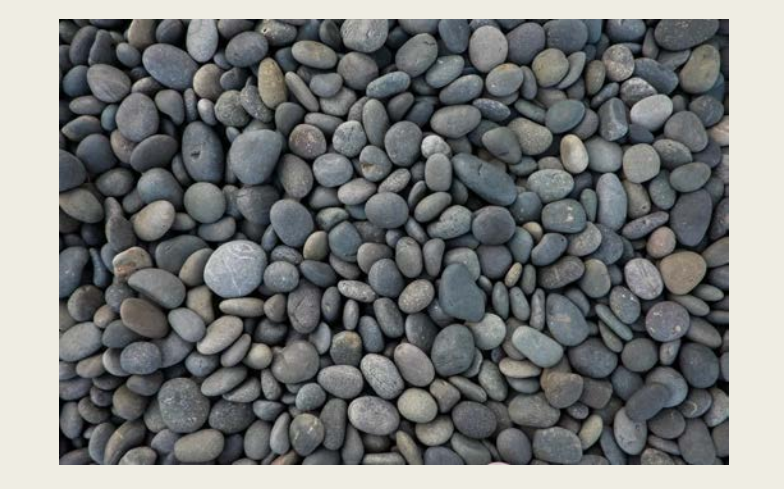

#### NUMBER OF **HEAP OBJECTS**

# How to determine if GC is the problem?

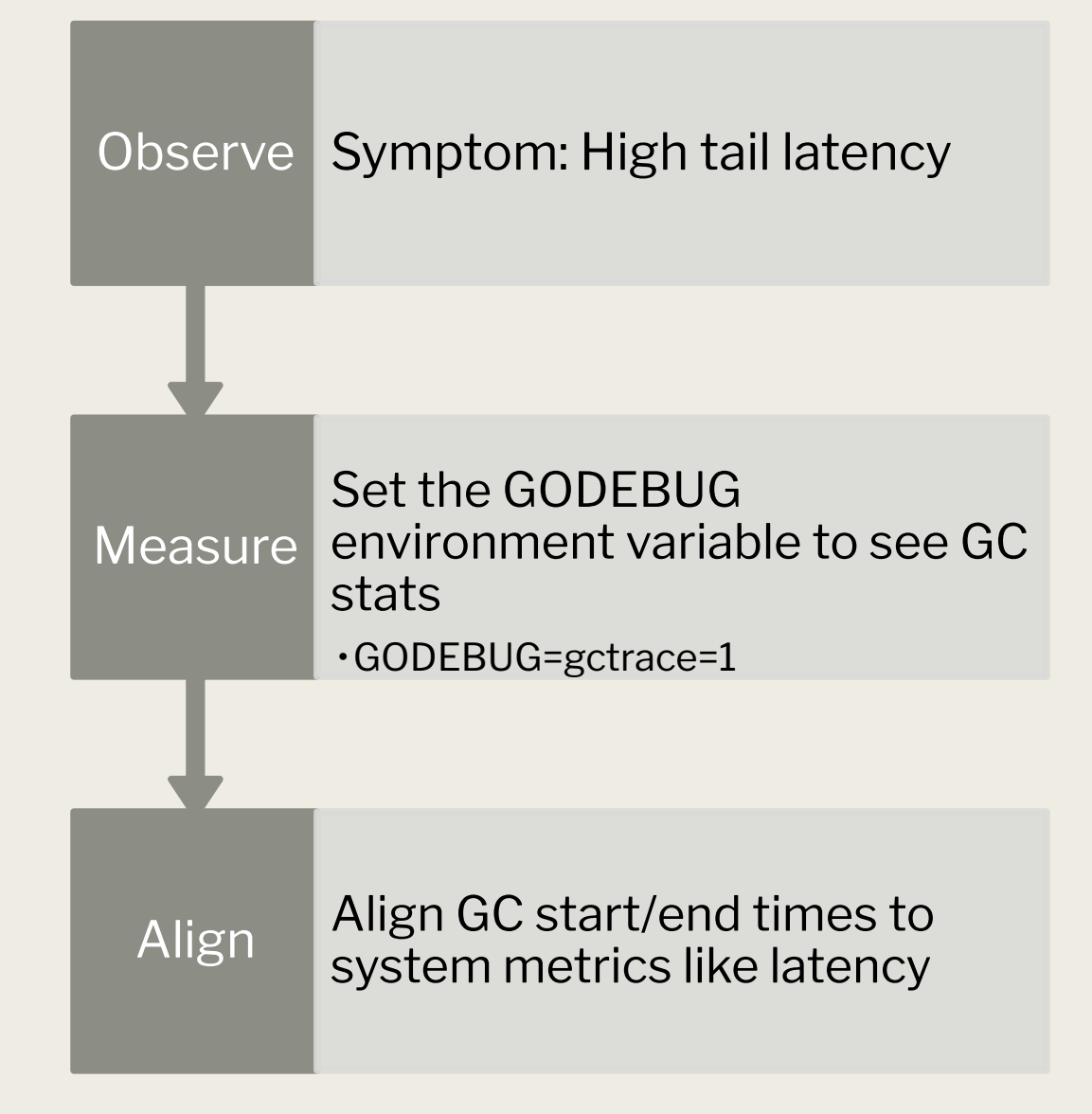

### How to read **gctrace** output?

gc 2553 @8.452s 14%: 0.004+0.33+0.051 ms clock, 0.056+0.12/0.56/0.94+0.61 ms cpu, 4->4->2 MB, 5 MB goal, 12 P

- gc 2553 : The 2553 GC runs since the program started
- : Eight seconds since the program started  $08.452s$
- : Fourteen percent of the available CPU so far has been spent in GC 14%

#### $1/$  wall-clock

 $0.004ms$ : Write-Barrier - Wait for all Ps to reach a GC safe-point.  $:$   $STW$  $0.33ms$ : Concurrent : Marking  $0.051ms$ : Mark Term - Write Barrier off and clean up. : STW

#### $//$  CPU time

- $0.056ms$ : Write-Barrier : STW
- $0.12ms$ : Concurrent : Mark - Assist Time (GC performed in line with allocation)
- 0.56ms : Concurrent : Mark Background GC time
- $0.94ms$ : Concurrent : Mark - Idle GC time
- $0.61ms$  $: STW$ : Mark Term

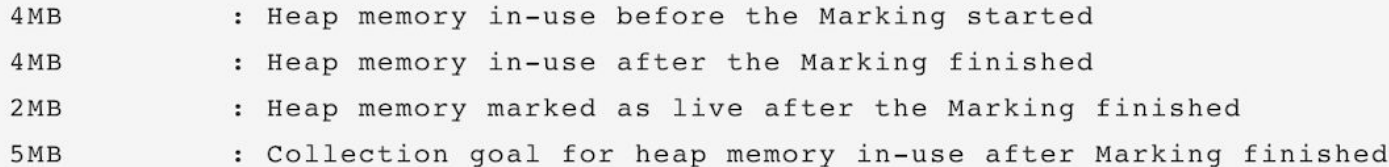

#### // Threads

: Number of logical processors or threads used to run Goroutines.  $12P$ 

## How to profile heap usage?

Use built-in tools to study heap usage

#### **runtime.MemStats** – Memory allocator statistics

**pprof** – System profile visualizer

## **MemStats**

// Number of allocated heap objects. **HeapObjects** uint64

// Bytes of allocated heap objects. **HeapAlloc** uint64

// Total bytes of memory obtained from the OS. **HeapSys** uint64

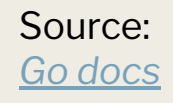

### MemStats

}

```
func main() {
     PrintMemstats()
     var arr [][]int
    for i := 0; i < 4; i++ vec := make([]int, 0, 25000)
        overall = append(arr, vec) }
    overall = nil PrintMemstats()
     runtime.GC()
     PrintMemstats()
                                         }
```

```
func PrintMemstats() {
         var m runtime.MemStats
         runtime.ReadMemStats(&m)
         fmt.Printf("HeapAlloc = %v", (m.HeapAlloc))
         fmt.Printf("\tHeapObjects = %v", (m.HeapObjects))
        fmt.Printf("\\theapsys = %v", (m.Sys))fmt.Printf("\\tNumGC = %v\n'', m.NumGC)
```

```
Source: 
Golang Code
```
#### MemStats

#### \$ go run main.go

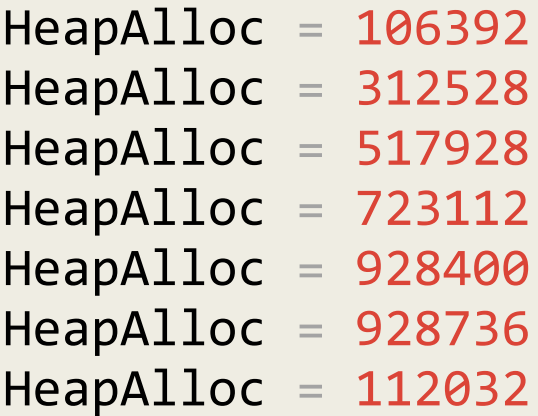

 $HeapObjects = 133$  $HeapObjects = 142$  $HeapObjects = 150$  $HeapObjects = 158$  $HeapObjects = 164$  $HeapObjects = 170$  $HeapObjects = 153$ 

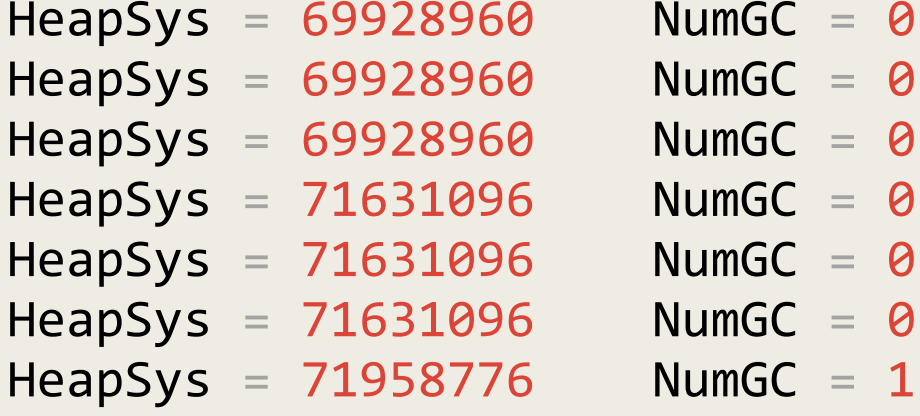

go tool pprof [options] http://localhost:6060/debug/pprof/heap

#### // Available options

-inuse\_space Display in-use memory size -inuse\_objects Display in-use object counts -alloc\_space Display allocated memory size -alloc\_objects Display allocated object counts

go tool pprof -http=localhost:<port> /path/to/profile.pb.gz

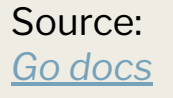

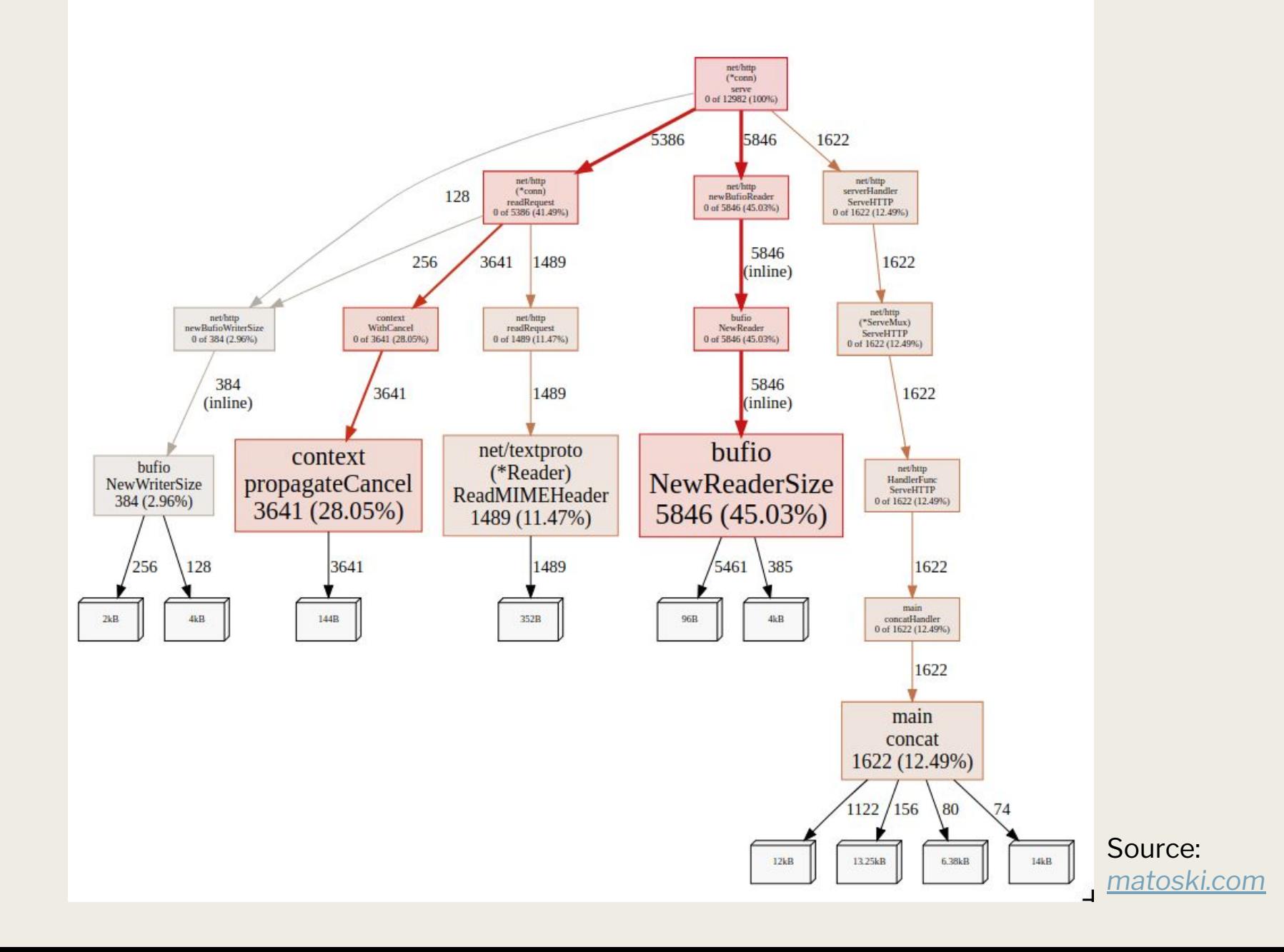

pprof VIEW - SAMPLE - REFINE -

Search regexp

mohawk\_service-1

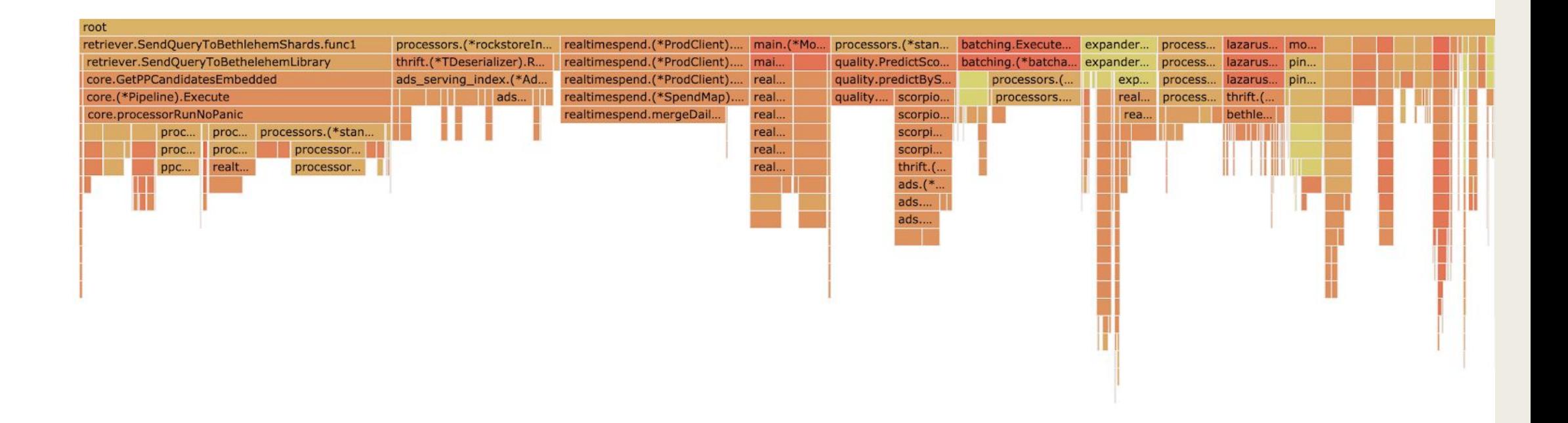

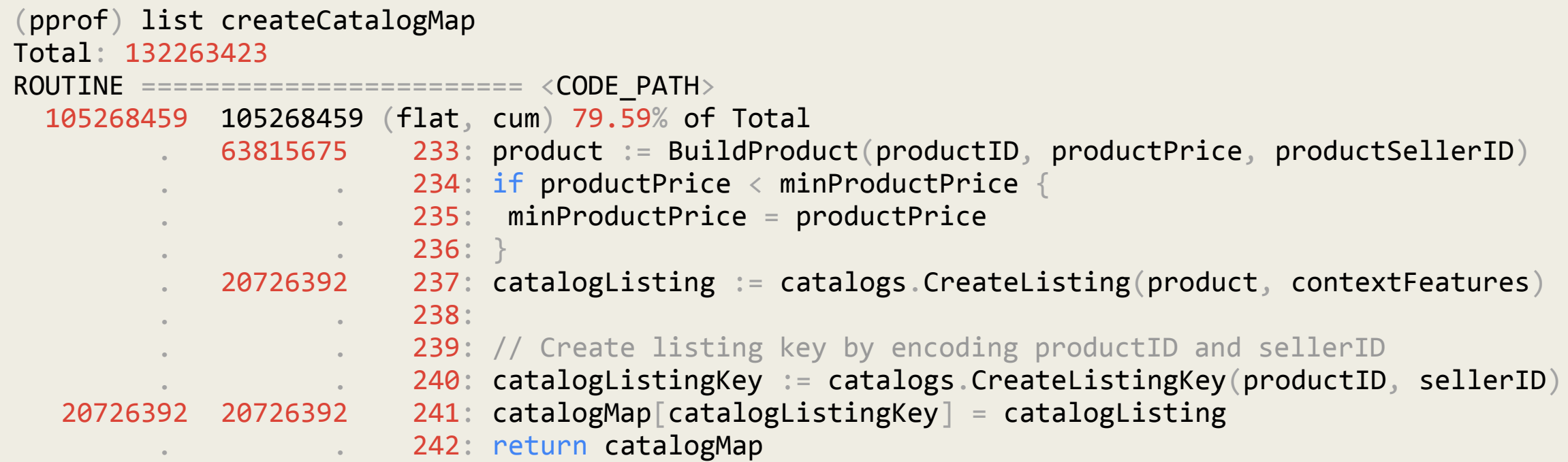

## How to limit the impact of GC?

Lower the number of objects on heap

Reduce the rate of object allocation

Optimize data structures for minimal memory usage

Reduce long-living heap objects

Create objects on demand

Be mindful of using pointers

Strings & byte arrays are also pointers!

# **Impact of removing strings**

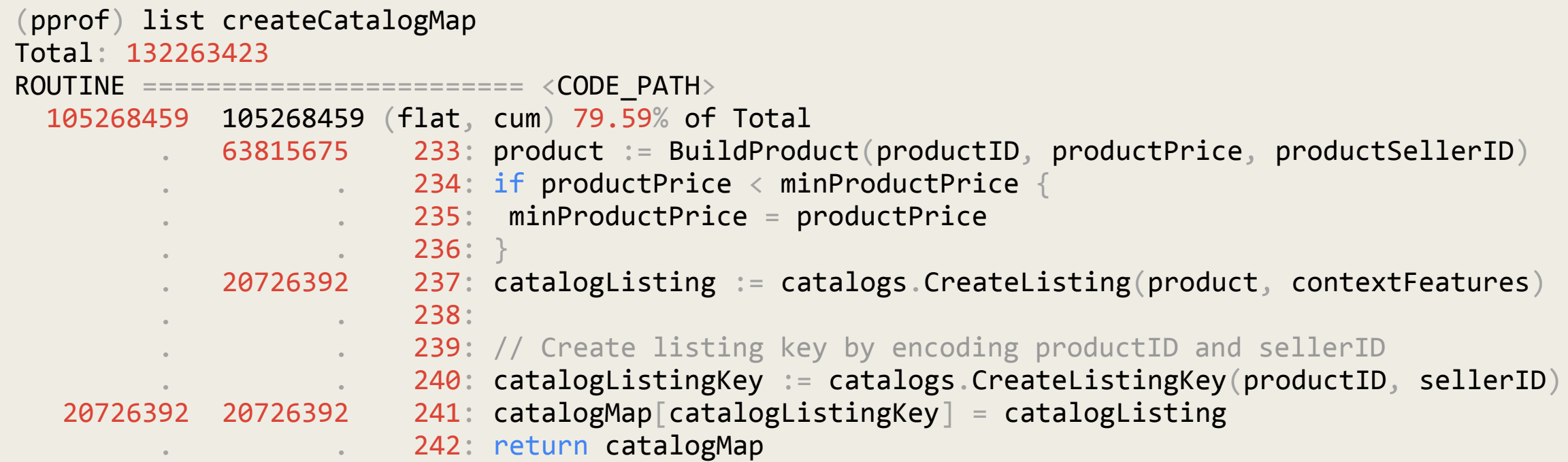

# **Impact of removing strings**

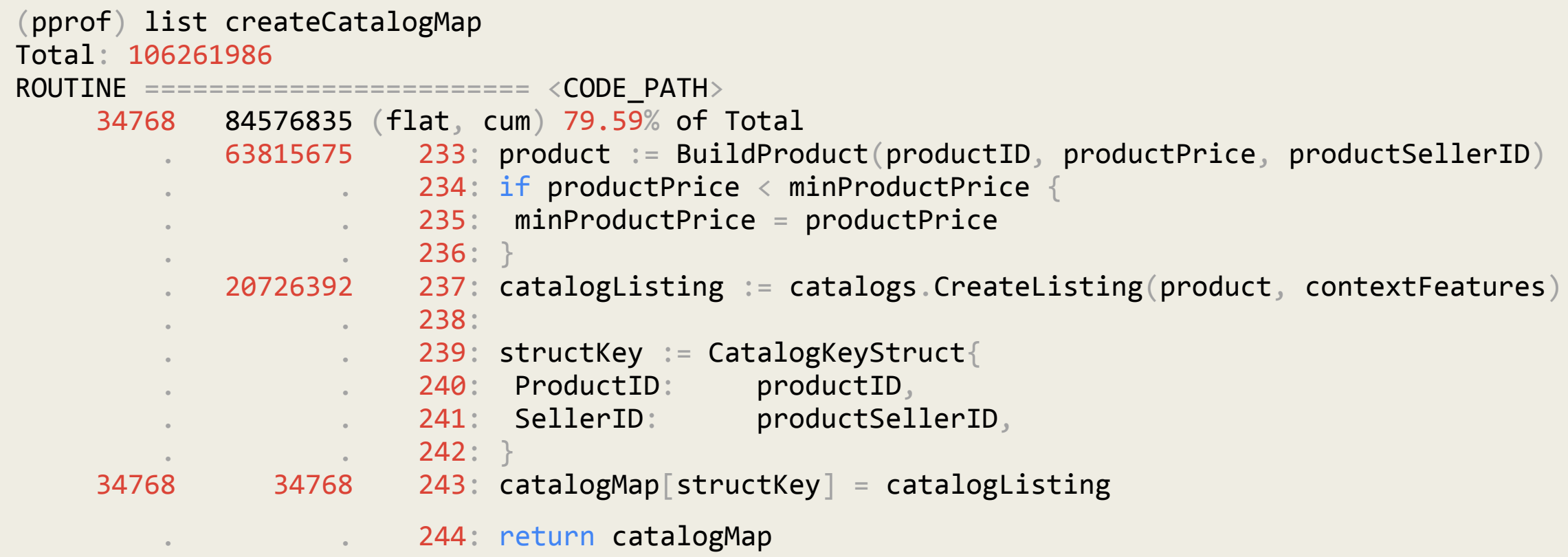

## Reduce the rate of allocation

#### Utilize object pooling

*Warning: Can cause memory/data leaks if not used properly*

# **Clean up unused data fields**

#### **64 bytes 40 bytes**

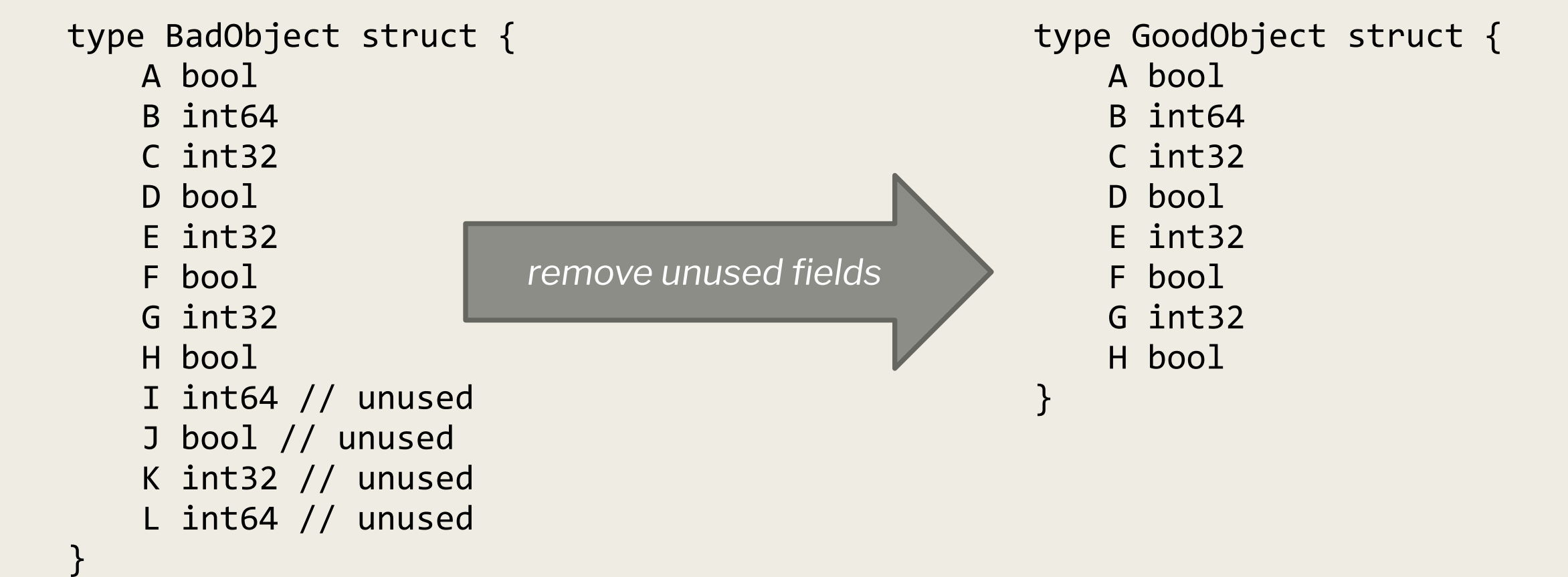

# **Reorder fields for proper data alignment**

type BadObject struct { A bool B int64 C bool D int32 E int32 F bool G int32 H bool }

**40 bytes 24 bytes**

A B D C E F G  $H$ 

 $F$  $\mathbf c$  $\mathsf{A}$  $H$ D *reordering fields*G E B

}

type GoodObject struct {

A bool C bool F bool H bool D int32 E int32 G int32 B int64

## Conclusion

Go GC is very powerful, but it's not perfect

Go has great built-in tools to debug GC problems

GC optimizations can significantly improve performance for heavy use cases!

# THANK YOU!

*nroy@pinterest.com*